## Aufladen der Batterie

**1.** Setzen Sie das Z1 und die Batterie vollständig in das PowerShell ein und schließen Sie die Stromversorgung (AC/ DC-Adapter) an die Steckdose an (siehe Abbildung). Zum Laden der Batterie muss sich das Z1 im Standby-Modus befinden (das Display zeigt  $\Pi$ .  $\Pi$  an).

**2.** Die Batteriestatusanzeige am Z1 (**WA)** blinkt, wenn die Batterie geladen wird. Die Anzahl der Balken informiert über den aktuellen Ladezustand. Der Batterieladevorgang ist abgeschlossen, wenn der 4. Balken der Ladeanzeige aufhört zu blinken.

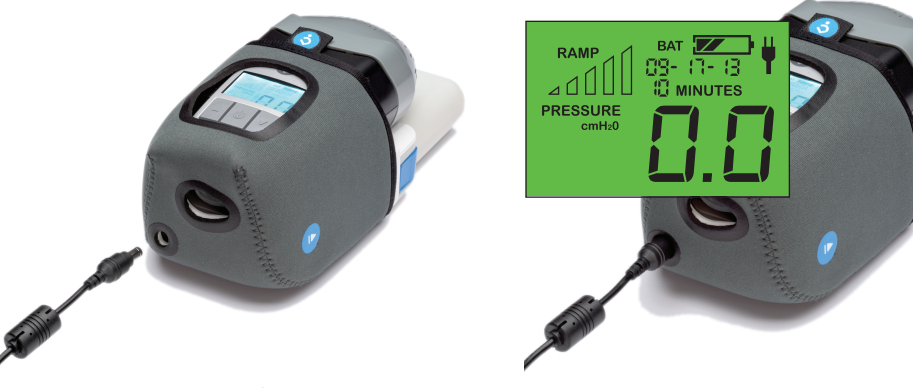

Sie können das Z1 wie folgt vom PowerShell trennen: Drücken Sie die beiden Symbole ( ) seitlich am PowerShell und schieben Sie das Z1 heraus. Zum Entfernen der Batterie vom PowerShell betätigen Sie die beiden blauen Tasten am Batterieeinsatz und schieben die Batterie heraus.

**HINWEIS:** Wenn die PowerShell nicht zu laden scheint, trennen Sie Z1, Batterie und Netzteil und schließen dann alles wieder an. Achten Sie darauf, dass die Komponenten hörbar einrasten und dass Sie den DC-Stecker (silberner Zylinder an der Unterseite der PowerShell) in die Öffnung im CPAP einstecken. Versuchen Sie dann erneut, die PowerShell zu laden.

Bei Problemen ziehen Sie die Gebrauchsanweisung des Z1 zurate oder wenden Sie sich an Breas oder Ihren Gesundheitsdienstleister.

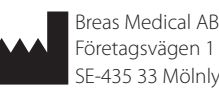

SE-435 33 Mölnlycke, SCHWEDEN PowerShell® und Z1® sind Warenzeichen von Breas Medical Inc. Zum Patent

angemeldet. © Copyright 2013-2018, Breas Medical AB. Alle Rechte vorbehalten.

**BREAS**  $\mathsf{CE}_{\texttt{ones}}$ 

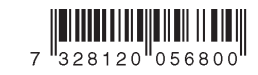

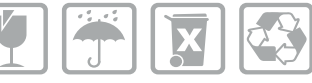

PowerShell Erste Schritte Dok. HD40-0012-04 De U-2

## PowerShell® mit Extended-Life-Batterie – Erste Schritte

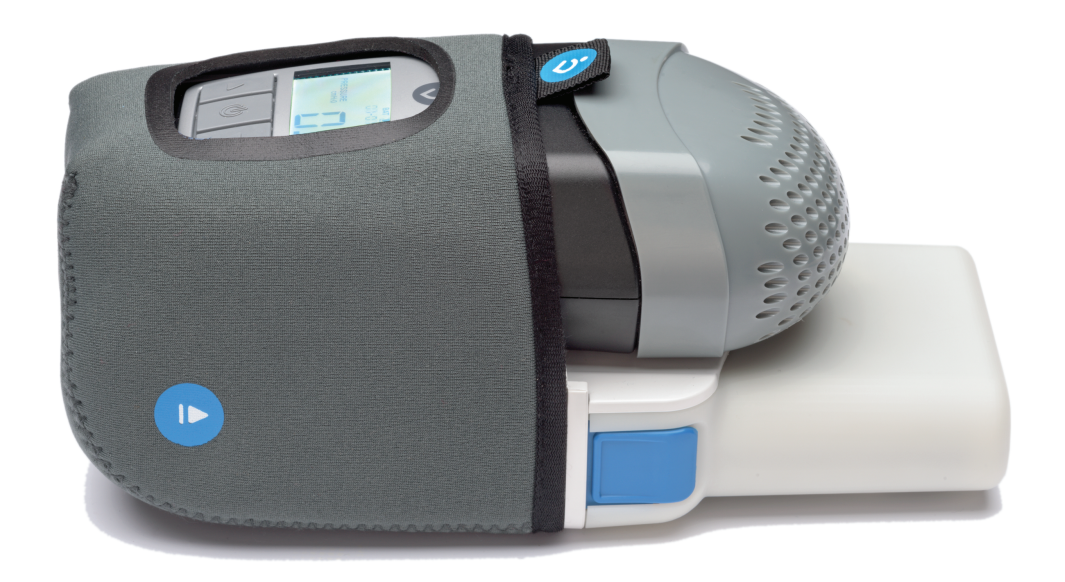

## **Willkommen!**

Mit dem integrierten Batterieträger PowerShell verbinden Sie drahtlos alle Elemente, die Sie für einen erholsamen Schlaf benötigen. Bitte lesen Sie die Gebrauchsanweisung des Z1® vollständig durch.

**1.** Schieben Sie die Batterie in das untere Fach des PowerShell, bis der Einsatz hörbar einrastet.

**2.** Schieben Sie das Z1 bis zum Anschlag in das obere Fach des PowerShell. Ein Klicken des Z1 signalisiert Ihnen, dass es eingerastet ist. Das Z1 schaltet sich im Standby-Modus ein, und das Display zeigt **0.0** an.

**3.** Schließen Sie das eine Ende des CPAP-Schlauchs am runden Ende des Schlauchadapters an. Verbinden Sie das andere Ende des Schlauchadapters mit dem Anschluss des Z1 (siehe Abbildung). Schließen Sie das andere Ende des CPAP-Schlauchs an der Maske an. Achten Sie darauf, dass alle Anschlüsse dicht sind und keine Luft austreten kann.

**4.** Betätigen Sie die Start/Stopp-Taste  $(\Theta)$ , um mit der verordneten Therapie und der entsprechend programmierten Einstellung zu beginnen. Wenn Sie die Taste erneut drücken, stoppen Sie die Therapie.

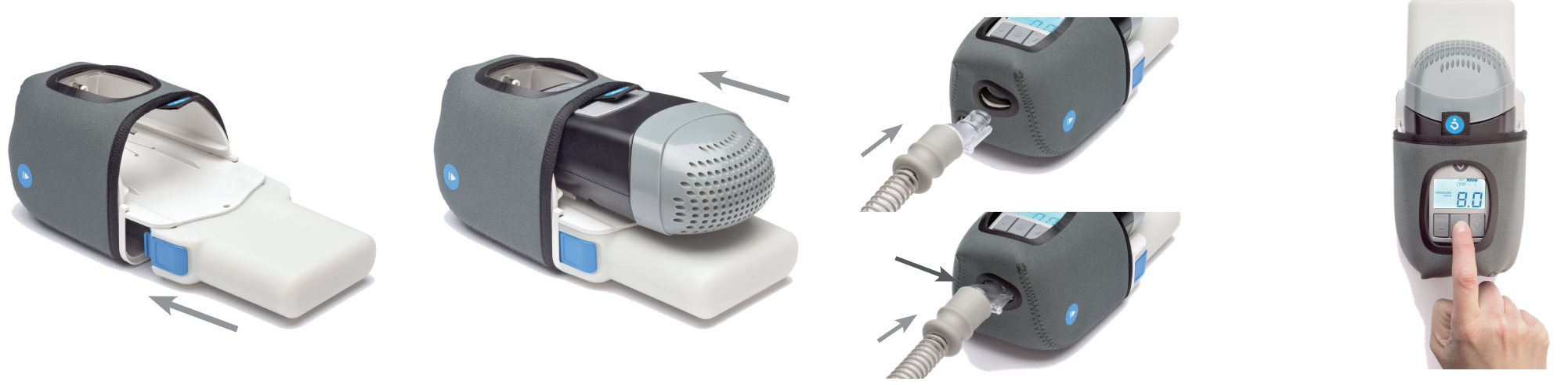

WICHTIG: Das Z1 zeigt "REMINDER" an, wenn eine Luftleckage zwischen dem Z1-Auslass und der Maske erkannt wird. Die Anzeige erscheint ebenfalls, wenn die Maske nicht ordnungsgemäß getragen wird. Diese Statusanzeige sollte wieder erlöschen, wenn alle Anschlüsse sicher sind, die Maske ordnungsgemäß aufgesetzt und die Therapie gestartet wurde.

**HINWEIS:** Wir empfehlen, die Batterie vor jedem Gebrauch vollständig zu laden. Hinweise zum Laden der Batterie finden Sie auf der Rückseite dieser Anleitung.

WICHTIG: Nehmen Sie bei Nichtgebrauch des Z1 die Batterie aus dem PowerShell, es sei denn, die Stromversorgung ist zum Aufladen der Batterie am PowerShell angeschlossen. Andernfalls führt der Stromverbrauch von Z1 und PowerShell dazu, dass sich die Batterie innerhalb von 2–3 Tagen vollständig entleert.

**WICHTIG:** Die Lithium-Ionen-Akkus des PowerShell erfordern in bestimmten Situationen u. U. eine besondere Handhabung. Bitte lesen Sie den PowerShell-Abschnitt in der Gebrauchsanweisung des Z1, um sich mit der Aufladung, Wartung, Handhabung und Entsorgung von lithiumbasierten Batterien vertraut zu machen.